## ECE 498AL

#### Programming Massively Parallel Processors

### Lecture 5: CUDA Memories

### G80 Implementation of CUDA Memories

#### Each thread can:

- Read/write per-thread **registers**
- Read/write per-thread local memory
- Read/write per-block **shared memory**
- Read/write per-grid **global memory**
- Read/only per-grid **constant memory**

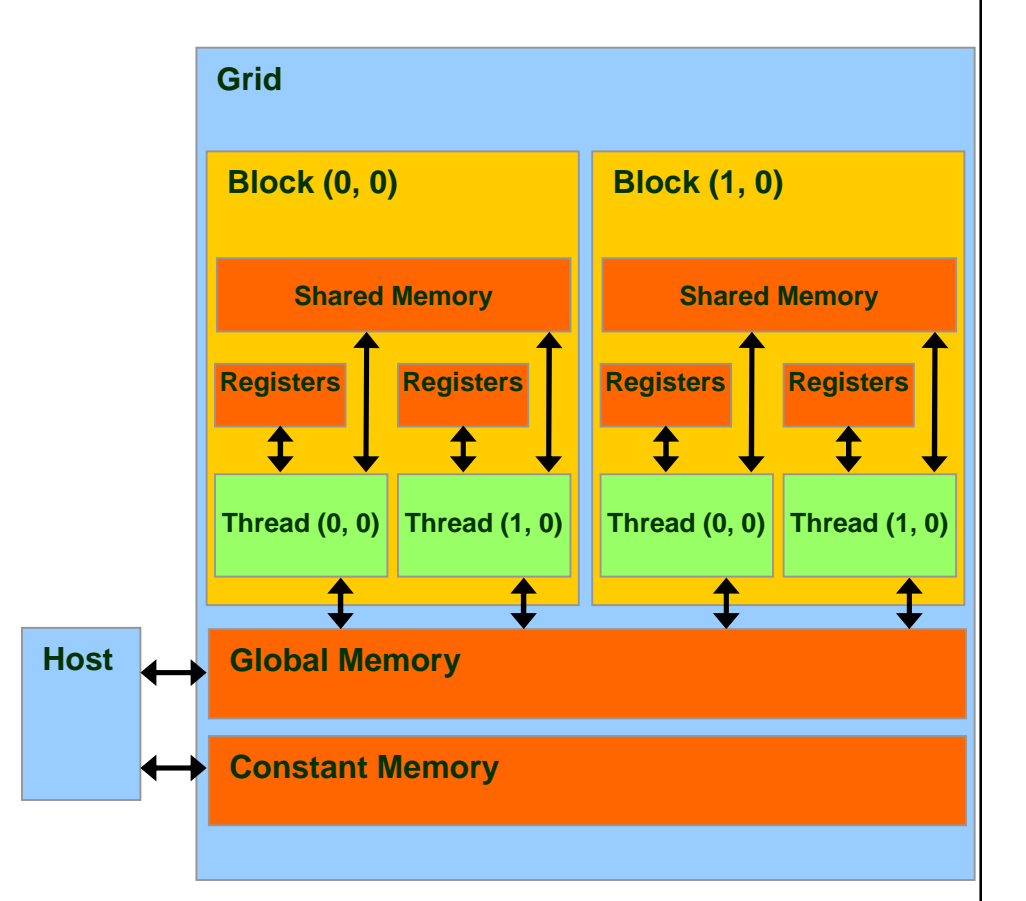

## CUDA Variable Type Qualifiers

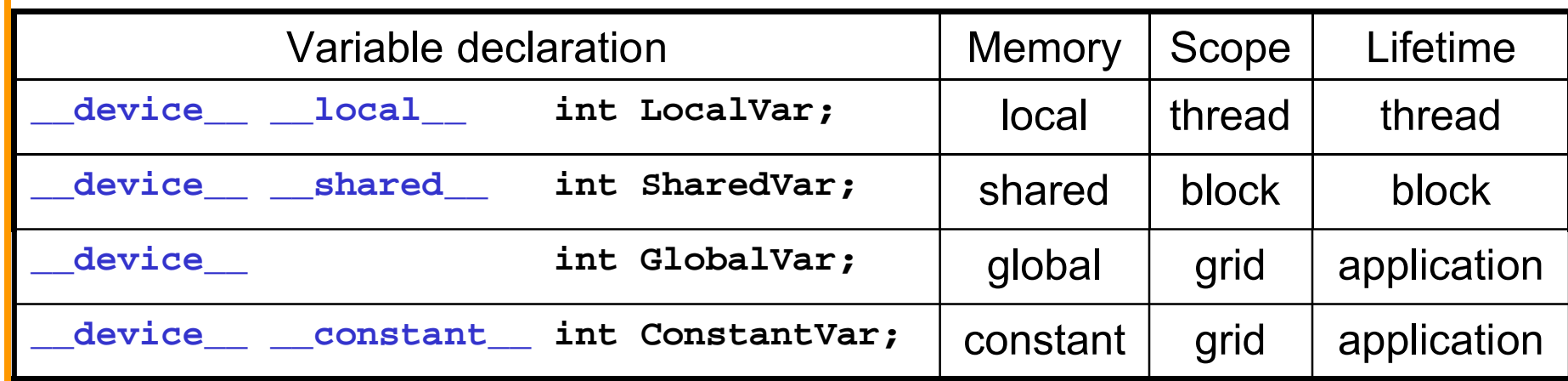

- **device\_\_ is optional when used with \_\_local\_\_**, **\_\_shared\_\_**, or **\_\_constant\_\_**
- Automatic variables without any qualifier reside in a register

– Except arrays that reside in local memory

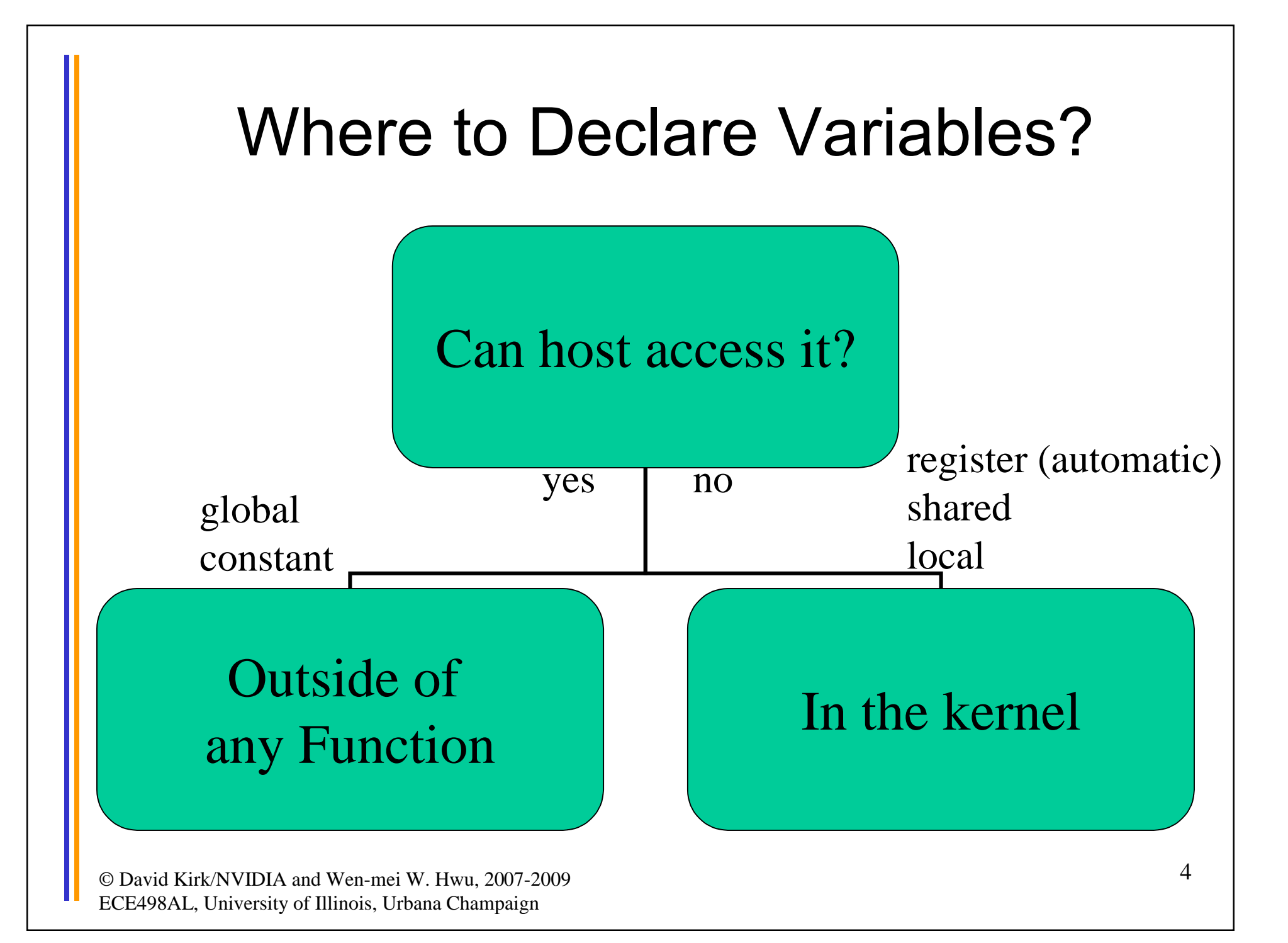

### Variable Type Restrictions

- Pointers can only point to memory allocated or declared in global memory:
	- Allocated in the host and passed to the kernel:
		- **\_\_global\_\_ void KernelFunc(float\* ptr)**
	- Obtained as the address of a global variable:

```
float* ptr = &GlobalVar;
```
# A Common Programming Strategy

- Global memory resides in device memory (DRAM) - much slower access than shared memory
- So, a profitable way of performing computation on the device is to tile data to take advantage of fast shared memory:
	- Partition data into subsets that fit into shared memory
	- Handle each data subset with one thread block by:
		- Loading the subset from global memory to shared memory, using multiple threads to exploit memory-level parallelism
		- Performing the computation on the subset from shared memory; each thread can efficiently multi-pass over any data element
		- Copying results from shared memory to global memory

# A Common Programming Strategy (Cont.)

- Constant memory also resides in device memory (DRAM) - much slower access than shared memory
	- But… cached!
	- Highly efficient access for read-only data
- Carefully divide data according to access patterns
	- $-$  R/Only  $\rightarrow$  constant memory (very fast if in cache)
	- R/W shared within Block  $\rightarrow$  shared memory (very fast)
	- R/W within each thread  $\rightarrow$  registers (very fast)
	- R/W inputs/results  $\rightarrow$  global memory (very slow)

For texture memory usage, see NVIDIA document.

## GPU Atomic Integer Operations

- Atomic operations on integers in global memory:
	- Associative operations on signed/unsigned ints
	- add, sub, min, max, ...
	- and, or, xor
	- Increment, decrement
	- Exchange, compare and swap
- Requires hardware with compute capability 1.1 and above.

### Matrix Multiplication using Shared Memory

## Review: Matrix Multiplication Kernel using Multiple Blocks

```
global void MatrixMulKernel(float* Md, float* Nd, float* Pd, int Width)
{
// Calculate the row index of the Pd element and M
int Row = blockIdx.y*TILE_WIDTH + threadIdx.y;
// Calculate the column idenx of Pd and N
int Col = blockIdx.x*TILE_WIDTH + threadIdx.x;
```

```
float Pvalue = 0;// each thread computes one element of the block sub-matrix
for (int k = 0; k < Width; ++k)
  Pvalue += Md[Row*Width+k] * Nd[k*Width+Col];
```

```
Pd[Row*Width+Col] = Pvalue;
```
© David Kirk/NVIDIA and Wen-mei W. Hwu, 2007-2009 ECE498AL, University of Illinois, Urbana Champaign

}

### How about performance on G80?

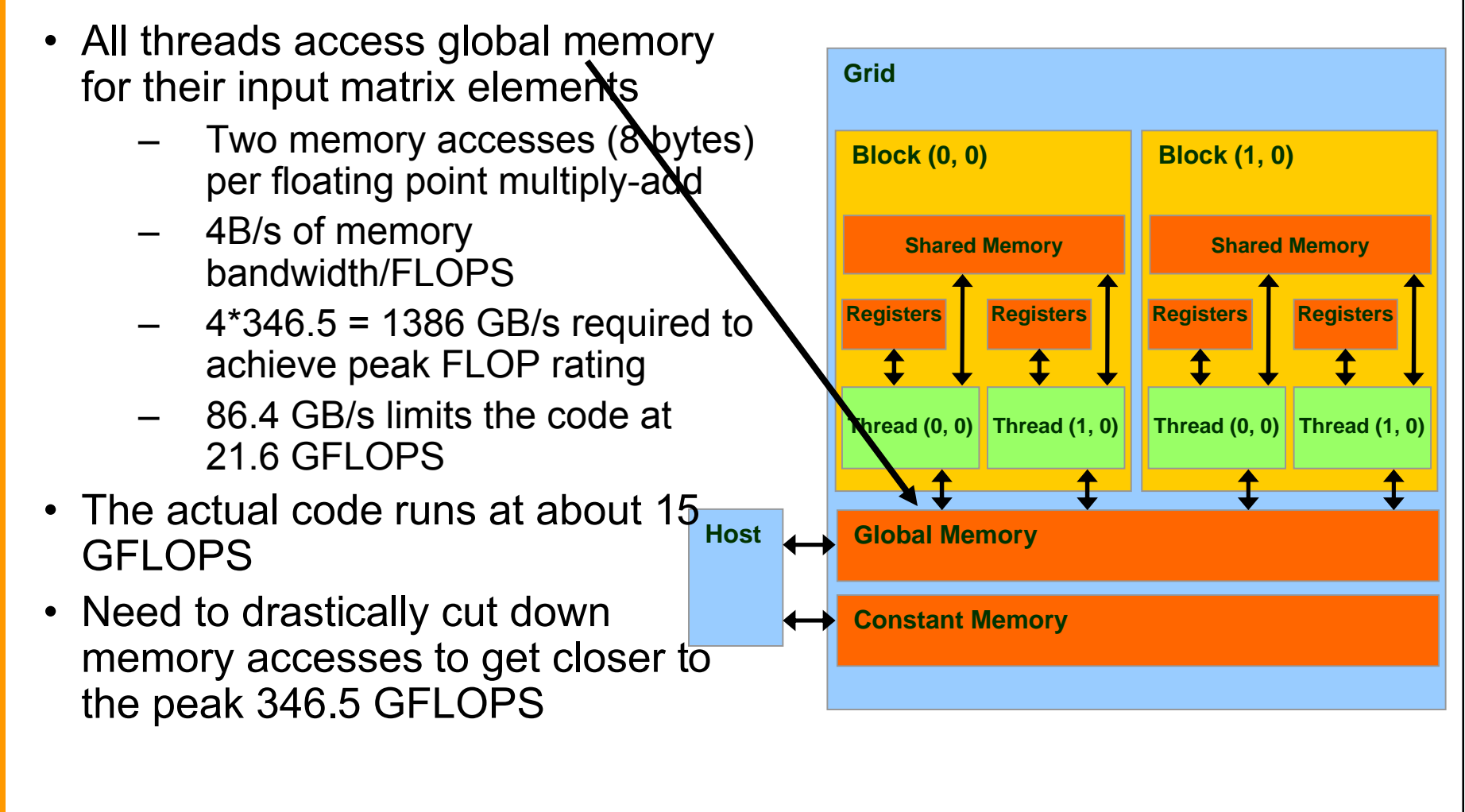

### Idea: Use Shared Memory to reuse global memory data

- Each input element is read by Width threads.
- Load each element into Shared Memory and have several threads use the local version to reduce the memory bandwidth **M**
	- Tiled algorithms

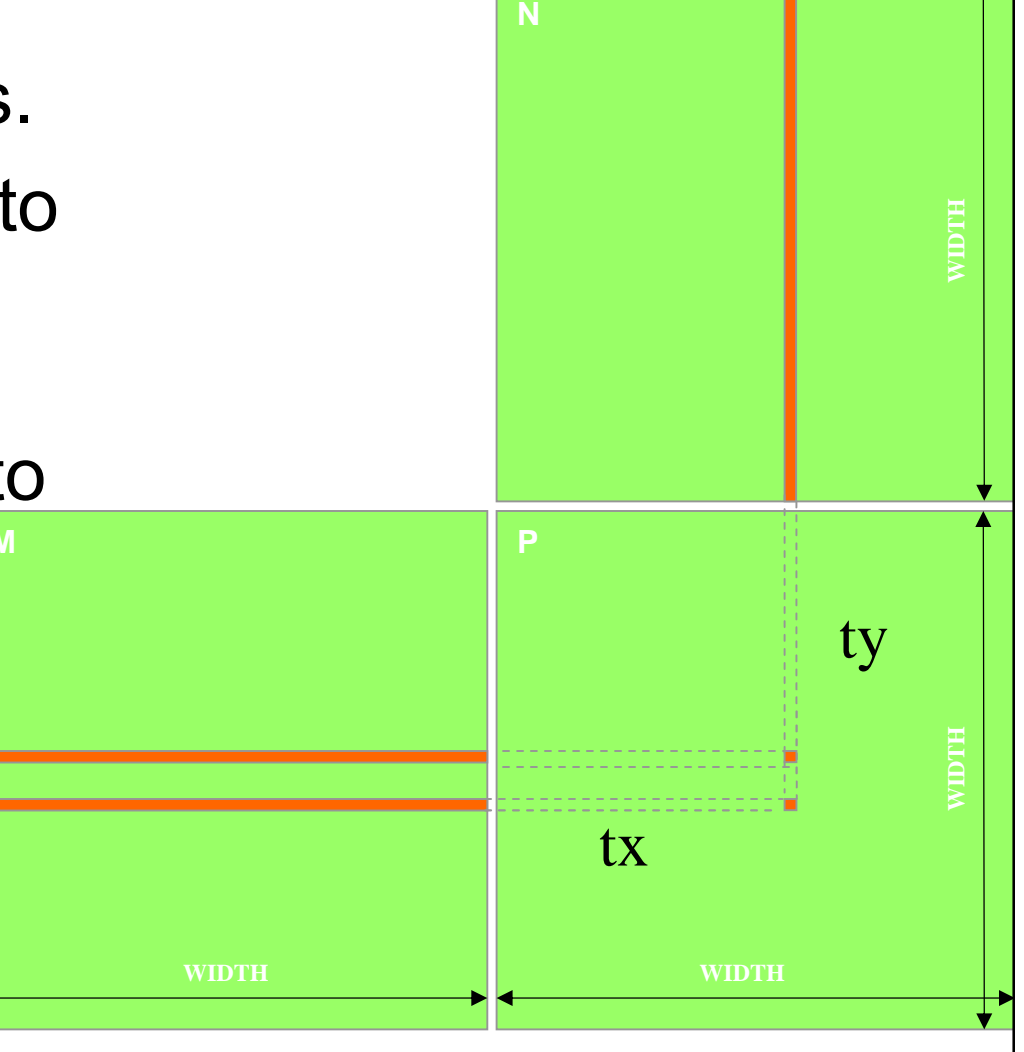

## Tiled Multiply

**Md**

**1 0**

**TILE\_WIDTH-1**

**TILE\_WIDTH TILE\_WIDTH**

Break up the execution of the kernel into phases so that the data accesses in each phase is focused on one subset (tile) of Md and Nd

by  $\begin{array}{c|c} 1 & \text{ty} \end{array}$  <sup>2</sup>

© David Kirk/NVIDIA and Wen-mei W. Hwu, 2007-200<mark><</mark> ECE498AL, University of Illinois, Urbana Champaign

**2**

**1**

**0**

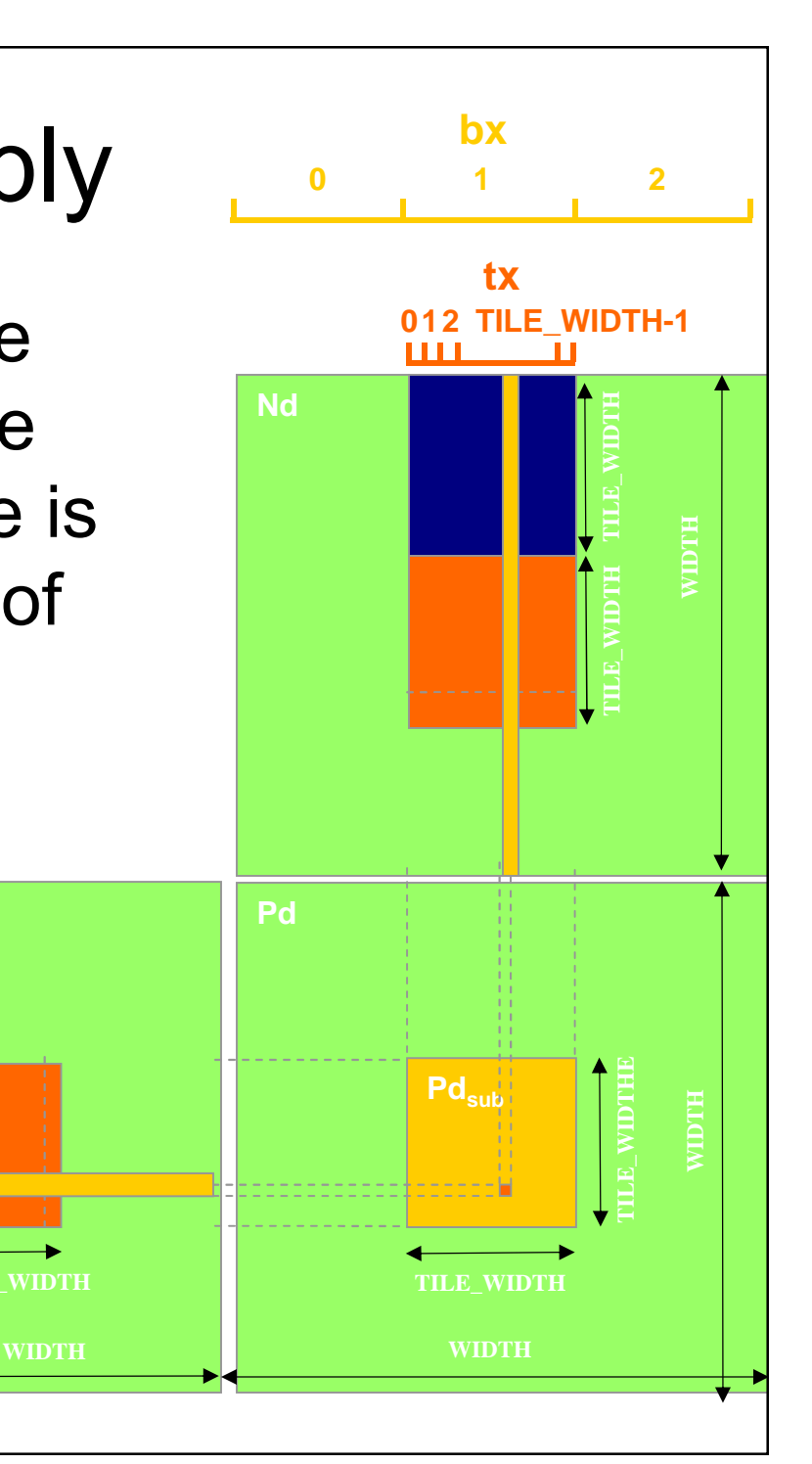

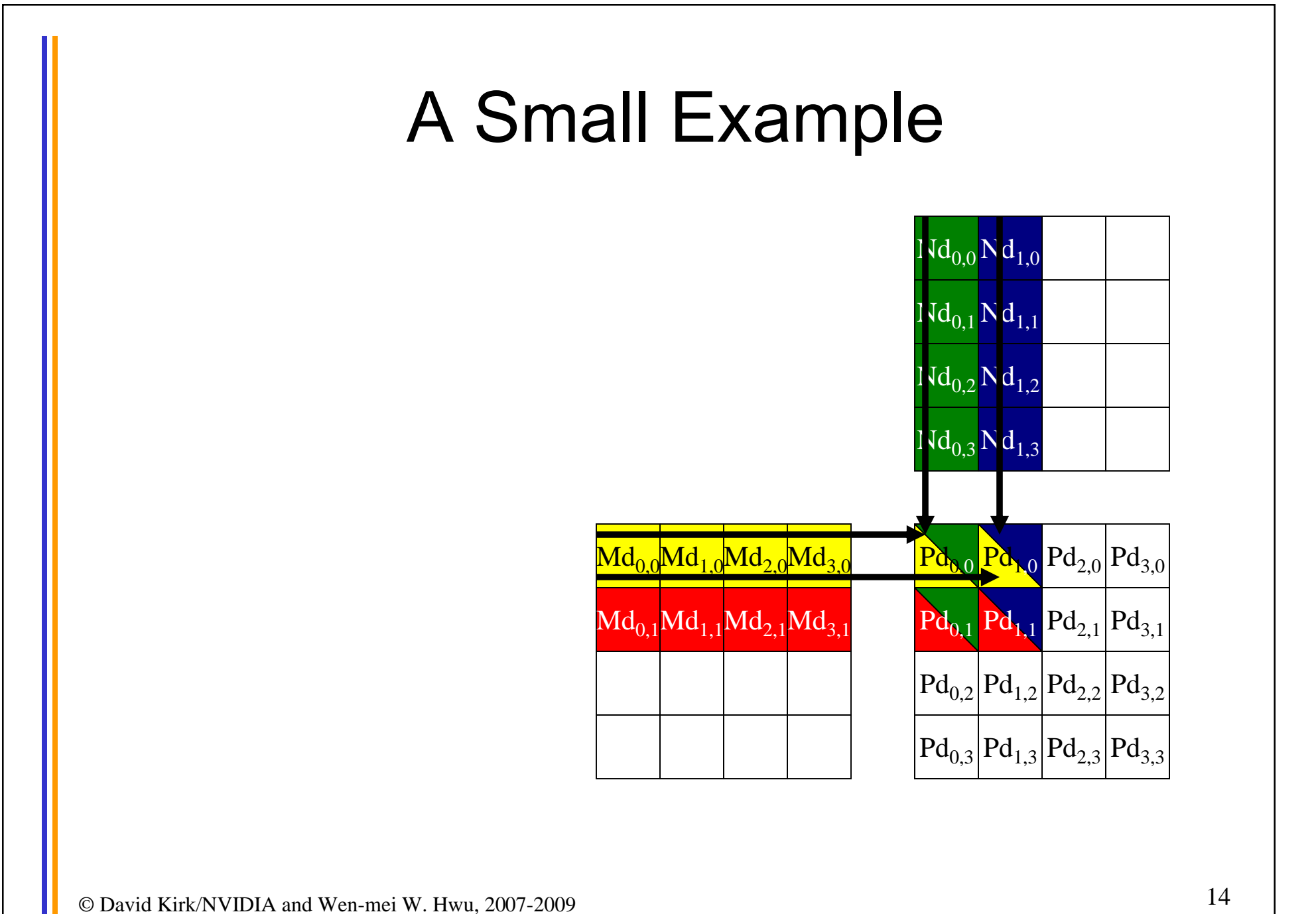

ECE498AL, University of Illinois, Urbana Champaign

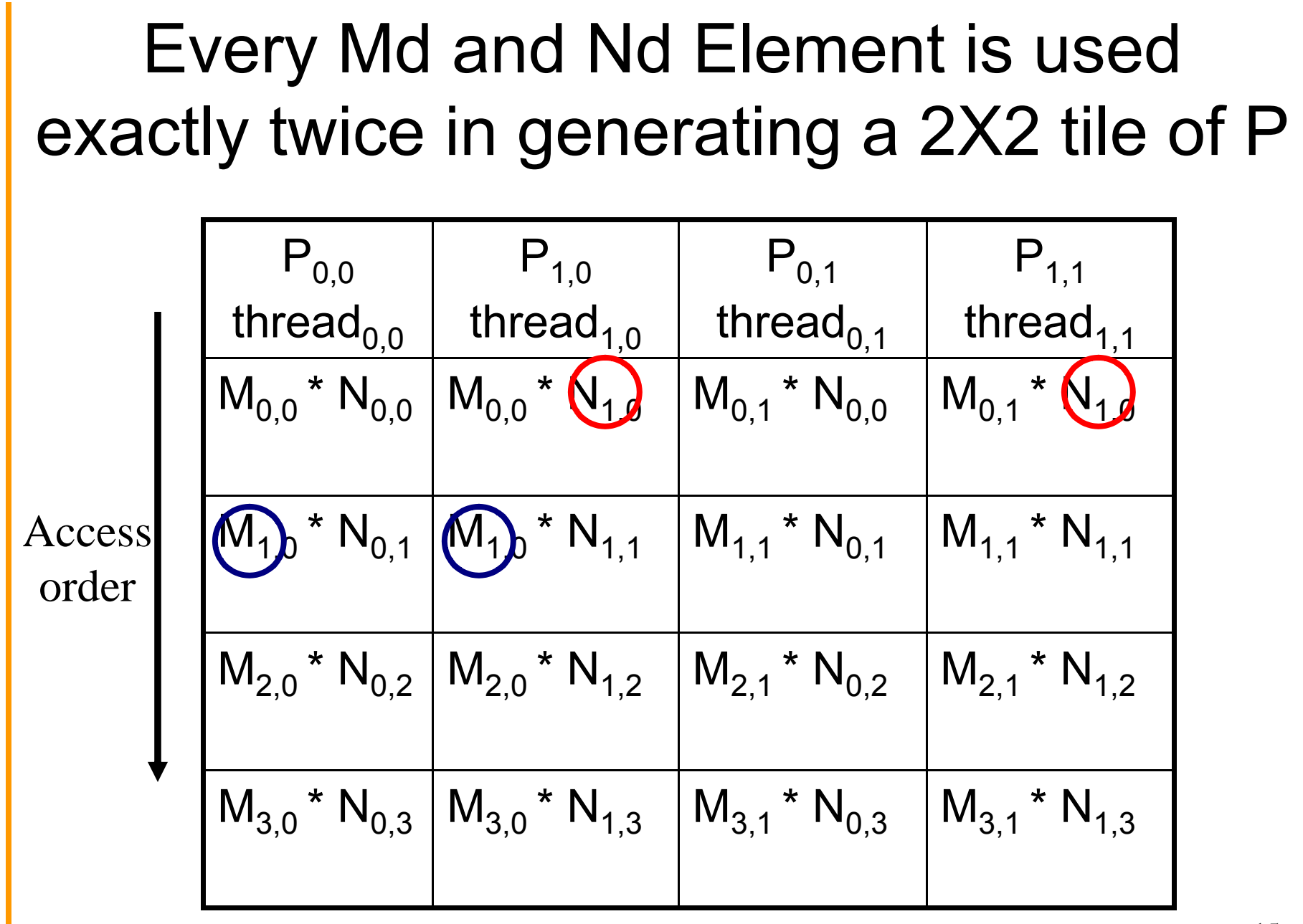

© David Kirk/NVIDIA and Wen-mei W. Hwu, 2007-2009 ECE498AL, University of Illinois, Urbana Champaign

15

### Breaking Md and Nd into Tiles

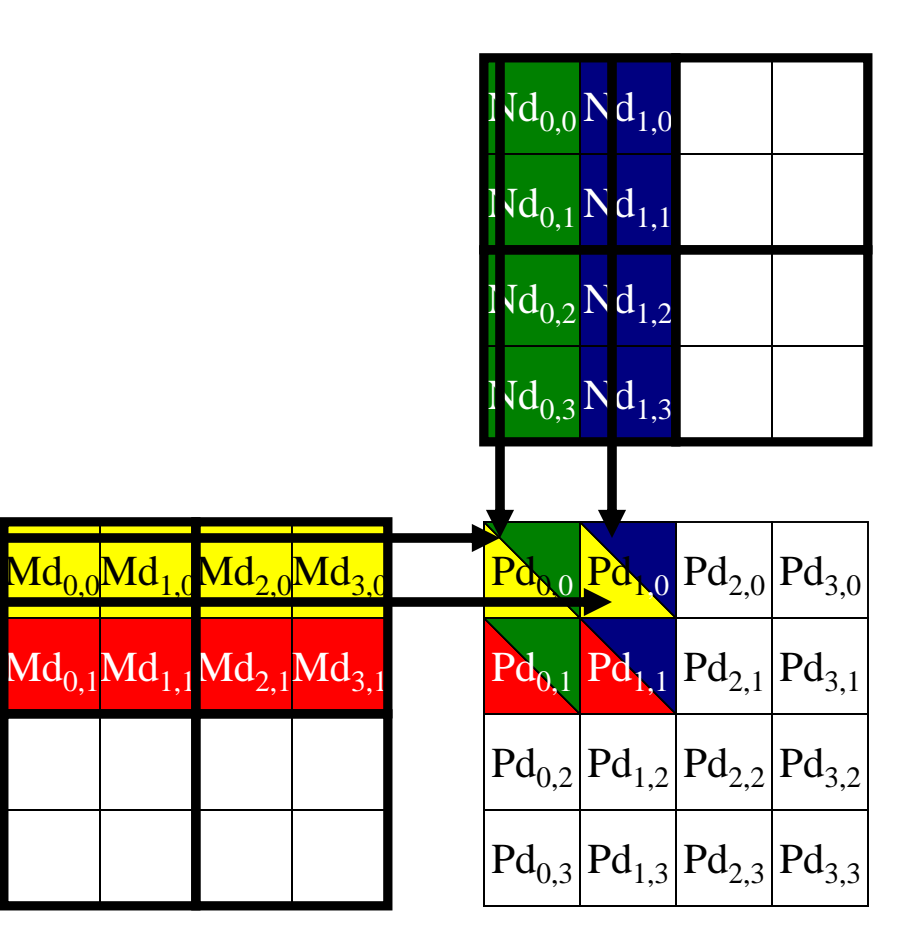

### Each phase of a Thread Block uses one tile from Md and one from Nd

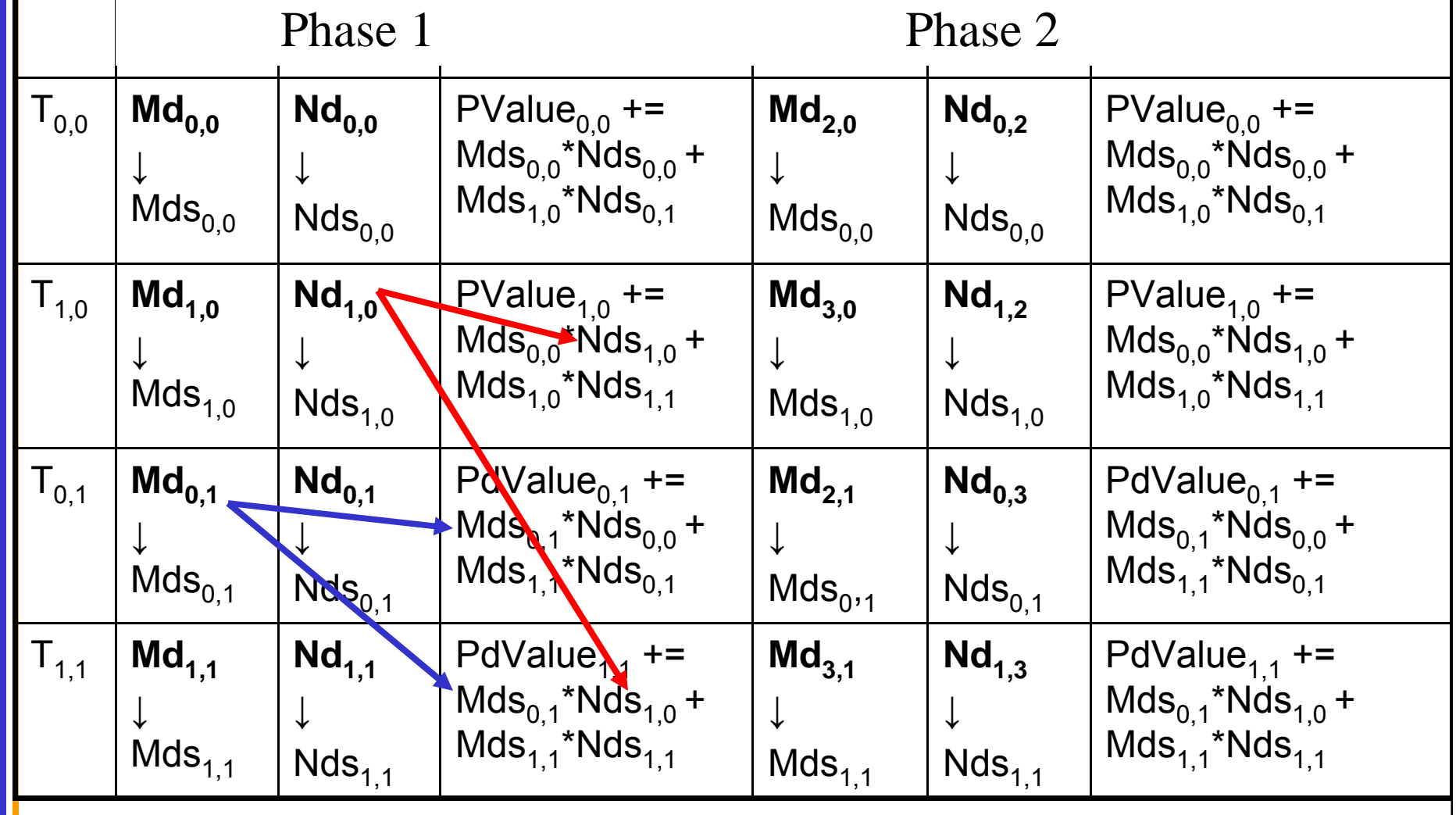

### First-order Size Considerations in G80

- Each thread block should have many threads – TILE WIDTH of 16 gives  $16*16 = 256$  threads
- There should be many thread blocks  $-$  A 1024\*1024 Pd gives 64\*64 = 4096 Thread Blocks
- Each thread block perform  $2*256 = 512$  float loads from global memory for  $256 * (2*16) =$ 8,192 mul/add operations.

– Memory bandwidth no longer a limiting factor

## CUDA Code – Kernel Execution **Configuration**

- **// Setup the execution configuration**
- **dim3 dimBlock(TILE\_WIDTH, TILE\_WIDTH);**
- **dim3 dimGrid(Width / TILE\_WIDTH,**

**Width / TILE\_WIDTH);**

### Tiled Matrix Multiplication Kernel

```
__global__ void MatrixMulKernel(float* Md, float* Nd, float* Pd, int Width)
```
{

```
© David Kirk/NVIDIA and Wen-mei W. Hwu, 2007-2009
ECE498AL, University of Illinois, Urbana Champaign
     shared float Mds[TILE_WIDTH][TILE_WIDTH];
2. ___shared_float Nds[TILE_WIDTH][TILE_WIDTH];
3. int bx = blockIdx.x; int by = blockIdx.y;
4. int tx = threadIdx.x; int ty = threadIdx.y;
// Identify the row and column of the Pd element to work on
5. int Row = by * TILE_WIDTH + ty;
6. int Col = bx * TILE_MIDTH + tx;
7. float Pvalue = 0;
// Loop over the Md and Nd tiles required to compute the Pd element
8. for (int m = 0; m < Width/TILE WIDTH; ++m) {
// Coolaborative loading of Md and Nd tiles into shared memory
9. Mds[ty][tx] = Md[Row*Width + (m*TILE_WIDTH + tx)];
10. Nds[ty][tx] = Nd[Col + (m*TILE_WIDTH + ty)*Width];
11. syncthreads();
11. for (int k = 0; k < TILE_WIDTH; ++k)
12. Pvalue += Mds[ty][k] * Nds[k][tx];
13. Synchthreads();
14. }
13. Pd[Row*Width+Col] = Pvalue;
}
```
## Tiled Multiply

**Md**

m

by

k

**1 0**

**TILE\_WIDTH-1**

- Each block computes one square sub-matrix  $Pd_{sub}$  of size TILE\_WIDTH
- Each thread computes one element of  $Pd_{sub}$

by  $\begin{array}{c|c} 1 & \text{ty} \end{array}$  <sup>2</sup>

© David Kirk/NVIDIA and Wen-mei W. Hwu, 2007-200<mark><</mark> ECE498AL, University of Illinois, Urbana Champaign

**2**

**1**

**0**

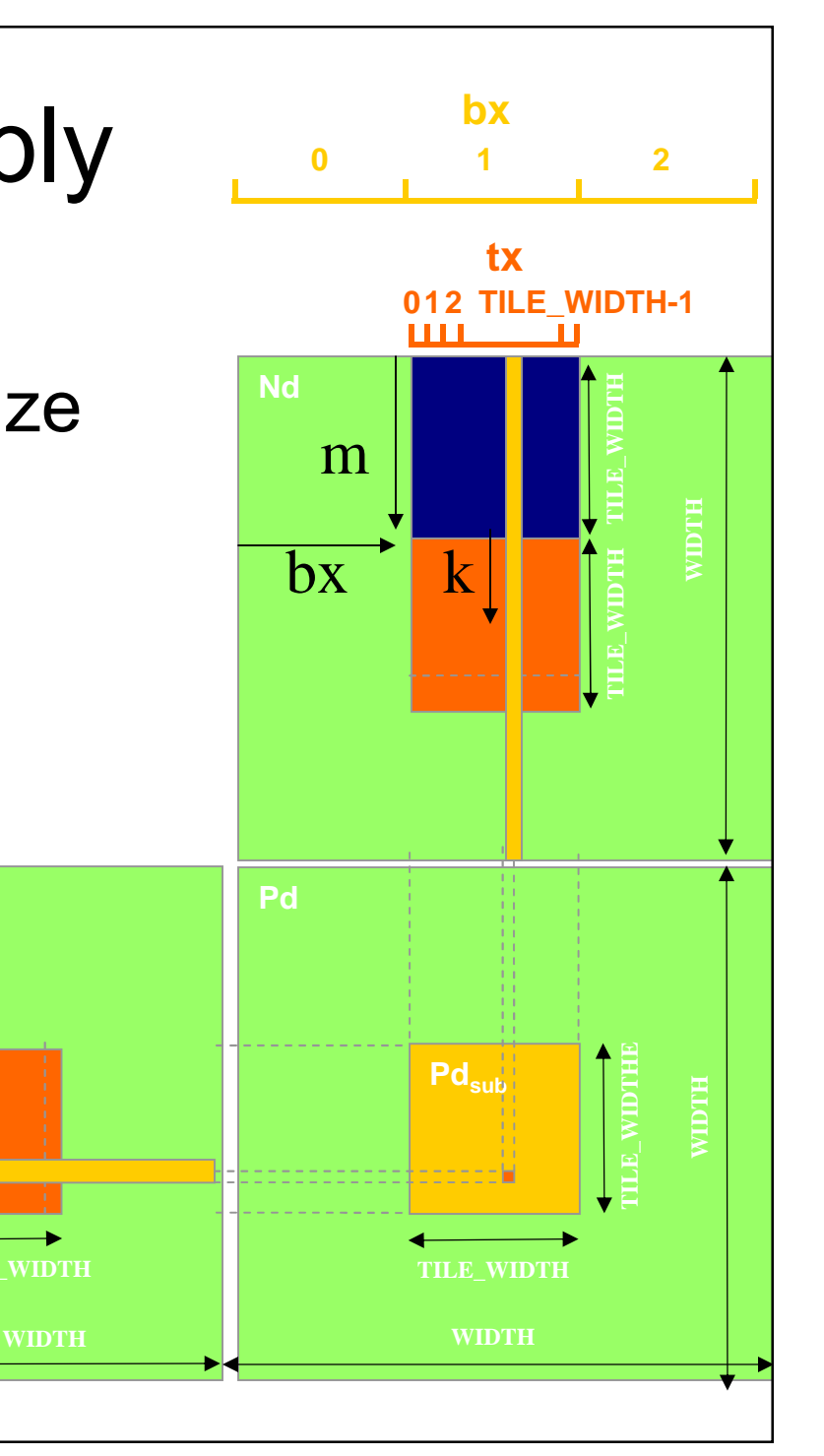

### G80 Shared Memory and Threading

- Each SM in G80 has 16KB shared memory
	- SM size is implementation dependent!
	- $-$  For TILE WIDTH = 16, each thread block uses  $2*256*4B = 2KB$ of shared memory.
	- Can potentially have up to 8 Thread Blocks actively executing
		- This allows up to  $8*512 = 4,096$  pending loads. (2 per thread, 256 threads per block)
	- The next TILE\_WIDTH 32 would lead to 2\*32\*32\*4B= 8KB shared memory usage per thread block, allowing only up to two thread blocks active at the same time
- Using 16x16 tiling, we reduce the accesses to the global memory by a factor of 16
	- The 86.4B/s bandwidth can now support  $(86.4/4)$ <sup>\*</sup>16 = 347.6 GFLOPS!

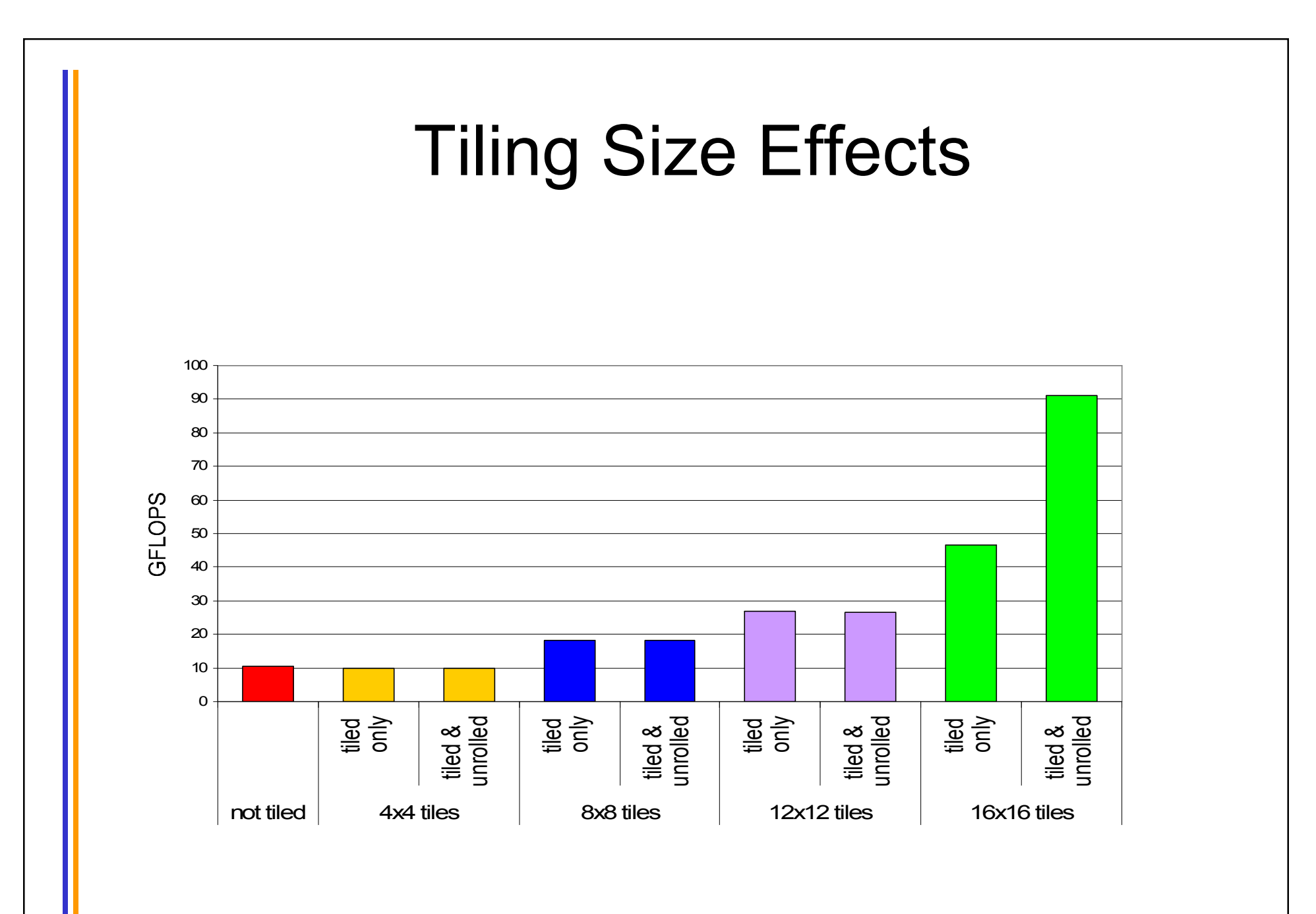

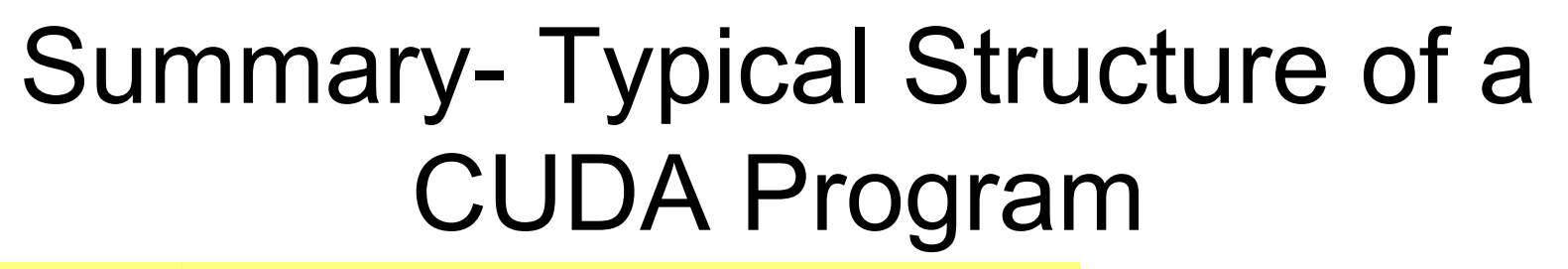

• Global variables declaration

 $\_$  host  $\_$ 

\_device\_\_... \_global\_\_, \_\_constant\_\_, \_\_texture\_\_

• Function prototypes

‒ \_\_global\_\_ void kernelOne(…)

float handyFunction(...)

• Main ()

allocate memory space on the device cudaMalloc(&d\_GlblVarPtr, bytes) transfer data from host to device cudaMemCpy(d\_GlblVarPtr, h\_Gl...)

execution configuration setup

kernel call kernelOne<<<execution configuration>>>(args...); transfer results from device to host cudaMemCpy(h\_GlblVarPtr $\dots$ ) ‒ optional: compare against golden (host computed) solution

repeat as needed

Kernel void kernelOne(type args,...)

variables declaration - \_\_local\_\_, \_\_shared\_\_

• automatic variables transparently assigned to registers or local memory syncthreads()...

• Other functions

float handyFunction(int inVar...);